Nazwa kwalifikacji: **Wykonywanie i realizacja projektów multimedialnych** Oznaczenie kwalifikacji: **A.25** Wersja arkusza: **SG**

> **A.25-SG-21.01** Czas trwania egzaminu: **60 minut**

#### **PODSTAWA PROGRAMOWA 2012 EGZAMIN POTWIERDZAJĄCY KWALIFIKACJE W ZAWODZIE Rok 2021 CZĘŚĆ PISEMNA**

#### **Instrukcja dla zdającego**

- 1. Sprawdź, czy arkusz egzaminacyjny zawiera 12 stron. Ewentualny brak stron lub inne usterki zgłoś przewodniczącemu zespołu nadzorującego.
- 2. Do arkusza dołączona jest KARTA ODPOWIEDZI, na której w oznaczonych miejscach:
	- wpisz oznaczenie kwalifikacji,
	- zamaluj kratkę z oznaczeniem wersji arkusza,
	- wpisz swój numer PESEL\*,
	- wpisz swoją datę urodzenia,
	- przyklej naklejkę ze swoim numerem PESEL.
- 3. Arkusz egzaminacyjny zawiera test składający się z 40 zadań.
- 4. Za każde poprawnie rozwiązane zadanie możesz uzyskać 1 punkt.
- 5. Aby zdać część pisemną egzaminu musisz uzyskać co najmniej 20 punktów.
- 6. Czytaj uważnie wszystkie zadania.
- 7. Rozwiązania zaznaczaj na KARCIE ODPOWIEDZI długopisem lub piórem z czarnym tuszem/ atramentem.
- 8. Do każdego zadania podane są cztery możliwe odpowiedzi: A, B, C, D. Odpowiada im następujący układ kratek w KARCIE ODPOWIEDZI:

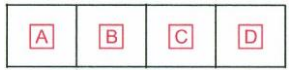

- 9. Tylko jedna odpowiedź jest poprawna.
- 10. Wybierz właściwą odpowiedź i zamaluj kratkę z odpowiadającą jej literą np., gdy wybrałeś odpowiedź "A":

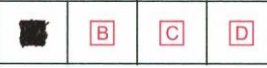

11. Staraj się wyraźnie zaznaczać odpowiedzi. Jeżeli się pomylisz i błędnie zaznaczysz odpowiedź, otocz ją kółkiem i zaznacz odpowiedź, którą uważasz za poprawną, np.

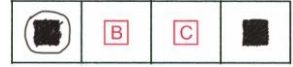

12. Po rozwiązaniu testu sprawdź, czy zaznaczyłeś wszystkie odpowiedzi na KARCIE ODPOWIEDZI i wprowadziłeś wszystkie dane, o których mowa w punkcie 2 tej instrukcji.

#### **Pamiętaj, że oddajesz przewodniczącemu zespołu nadzorującego tylko KARTĘ ODPOWIEDZI.**

*Powodzenia!*

## **Zadanie 1.**

Który z formatów plików graficznych wykorzystuje bezstratny algorytm kompresji LZW?

- A. PNG
- B. BMP
- C. TIFF
- D. JPEG

# **Zadanie 2.**

Wskaż plik, w którym zostały zarejestrowane efekty dźwiękowe przeznaczone do prezentacji multimedialnej.

- A. \*.eps
- B. \*.svg
- C. \*.pdf
- D. \*.wav

# **Zadanie 3.**

Obraz o walorach odwróconych i barwach dopełniających w stosunku do oryginału to

- A. slajd.
- B. negatyw.
- C. diapozytyw.
- D. odbitka fotograficzna.

# **Zadanie 4.**

W celu uzyskania cyfrowej kopii fotografii czarno-białej należy przeprowadzić proces

- A. kopiowania stykowego.
- B. kopiowania optycznego.
- C. skanowania oryginału refleksyjnego.
- D. skanowania oryginału transparentnego.

# **Zadanie 5.**

Oblicz, z którą rozdzielczością należy zeskanować fotografię formatu 10x15 cm przeznaczoną do wydruku z rozdzielczością 300 dpi w formacie 50x75 cm.

- A. 60 ppi
- B. 300 ppi
- C. 1500 ppi
- D. 3000 ppi

## **Zadanie 6.**

Które parametry rejestracji obrazu należy zastosować w celu uzyskania na zdjęciu wykonanym w słoneczny dzień ostro odwzorowanego obiektu pierwszoplanowego i efektu rozmytego tła?

- A. liczba przesłony 2, temperatura barwowa 3500 K
- B. liczba przesłony 2, temperatura barwowa 5500 K
- C. liczba przesłony 16, temperatura barwowa 3500 K
- D. liczba przesłony 16, temperatura barwowa 5500 K

#### **Zadanie 7.**

Ile obrazów cyfrowych 2x3 cale o rozdzielczości 100 ppi zapisanych bez kompresji z 8 bitową głębią można zarchiwizować na nośniku pamięci o pojemności 700 MB?

- A. 2 000 obrazów.
- B. 6 000 obrazów.
- C. 10 000 obrazów.
- D. 14 000 obrazów.

#### **Zadanie 8.**

Bridge to program komputerowy służący do

- A. edytowania obiektów grafiki 3D.
- B. tworzenia obiektów grafiki wektorowej.
- C. katalogowania i zarządzania plikami multimedialnymi.
- D. budowania stron internetowych w oparciu o system zarządzania treścią.

#### **Zadanie 9.**

W którym formacie powinno się zapisać zdjęcia, aby zachować warstwy i maski przypisane do danego obrazu?

- A. JPEG
- B. BMP
- C. PSD
- D. EPS

## **Zadanie 10.**

W celu dodania efektu cienia do obiektu należy zastosować

- A. styl warstwy.
- B. maskę warstwy.
- C. maskę wektorową.
- D. warstwę wypełnienia.

# **Zadanie 11.**

Kształt krzywej tonalnej przedstawionej na zamieszczonym wykresie wskazuje na uzyskanie na obrazie cyfrowym efektu

- A. solaryzacji.
- B. inwersji.
- C. izohelii.
- D. reliefu.

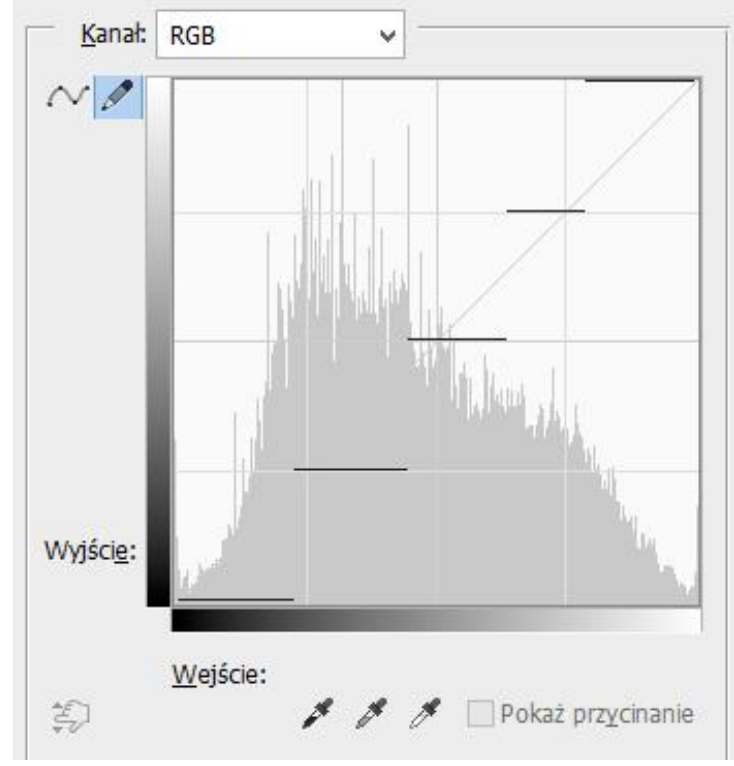

## **Zadanie 12.**

Wskaż minimalną częstotliwość próbkowania podczas rejestracji dźwięku o górnej granicy pasma 100 kHz pozwalającą w pełni odtworzyć oryginalny sygnał.

- A. 20 kHz
- B. 100 kHz
- C. 200 kHz
- D. 1000 kHz

#### **Zadanie 13.**

Wierność reprodukcji barw fotografowanej sceny na obrazie zależy od prawidłowego ustawienia w aparacie fotograficznym

- A. bracketingu.
- B. balansu bieli.
- C. czasu naświetlania.
- D. formatu rejestracji.

#### **Zadanie 14.**

Filmowanie w półzbliżeniu oznacza ujęcie

- A. całej postaci.
- B. popiersia osoby.
- C. osoby od pasa w górę.
- D. osoby od kolan w górę.

#### **Zadanie 15.**

Które zmiany powoduje zwiększenie głębi bitowej obrazu?

- A. Zwiększa się liczba wyświetlanych barw i maleje ostrość obrazu.
- B. Zwiększa się ostrość obrazu i maleje liczba wyświetlanych barw.
- C. Zmniejsza się rozmiar pliku oraz liczba wyświetlanych barw.
- D. Zwiększa się rozmiar pliku oraz liczba wyświetlanych barw.

#### **Zadanie 16.**

W którym trybie pracy aparatu możemy dokonać rejestracji obrazu z preselekcją liczby przesłony?

- A. P
- B. Tv
- C. Av
- D. Auto

#### **Zadanie 17.**

Do sfotografowania witryny sklepowej znajdującej się za szkłem w celu zredukowania odbić i odblasków od szkła należy zastosować filtr

- A. IR.
- B. UV.
- C. konwersyjny.
- D. polaryzacyjny.

## **Zadanie 18.**

Na której ilustracji przedstawiono okno programu umożliwiającego wywołanie plików RAW?

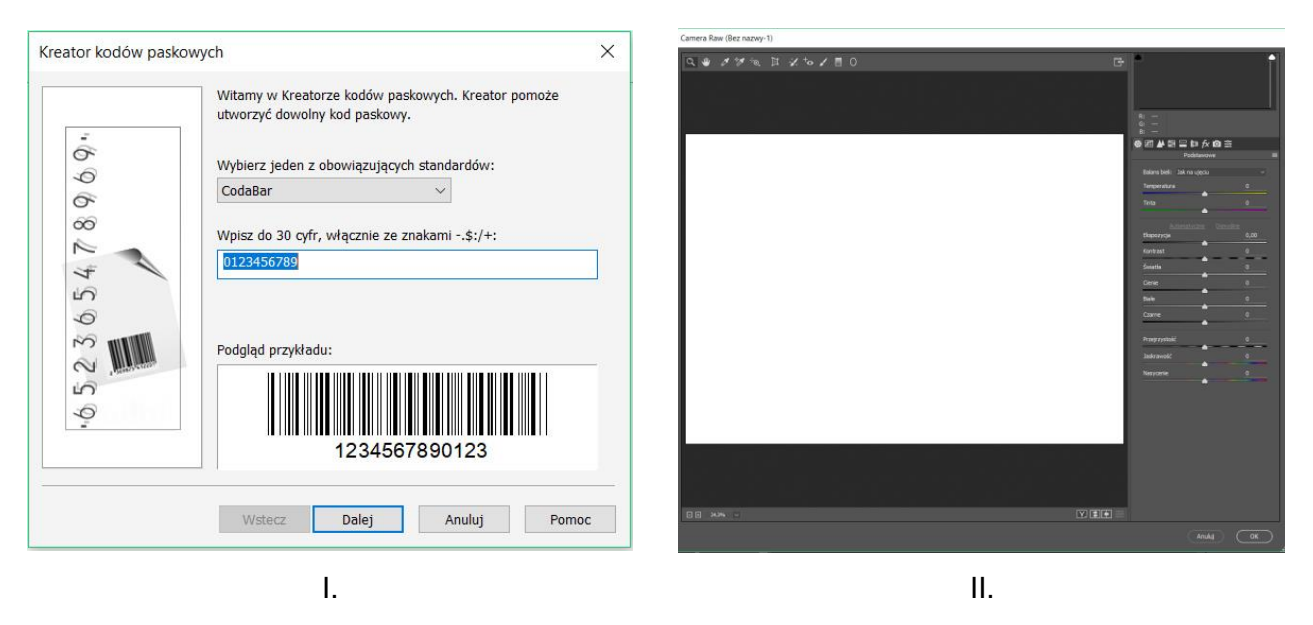

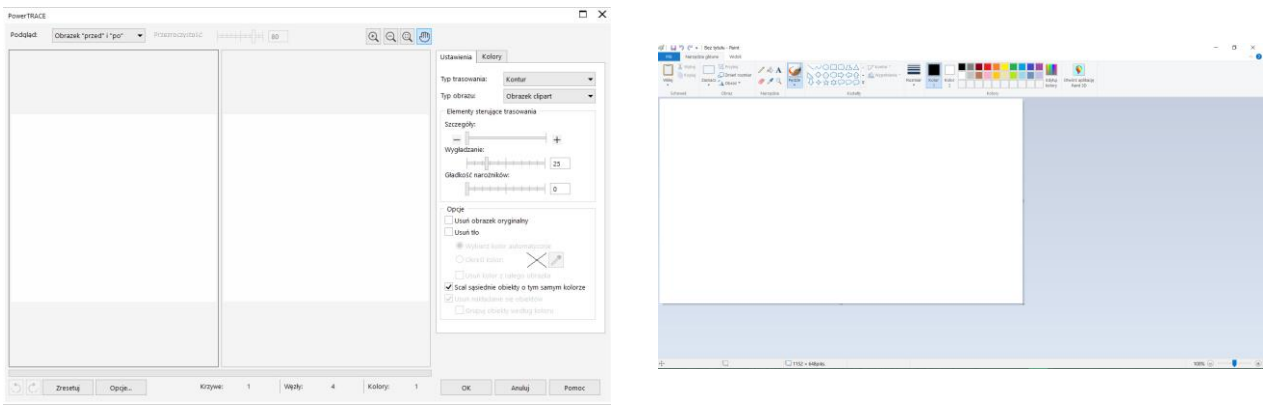

III. IV.

- A. I.
- B. II.
- C. III.
- D. IV.

## **Zadanie 19.**

Program typu OCR umożliwia

- A. wykonanie animacji poklatkowej.
- B. edycję obiektów grafiki wektorowej.
- C. konwersję obrazu cyfrowego do różnych formatów zapisu.
- D. uzyskanie dokumentu tekstowego z zeskanowanego oryginału.

## **Zadanie 20.**

Audacity to program umożliwiający edycję plików

- A. filmowych.
- B. tekstowych.
- C. wektorowych.
- D. dźwiękowych.

#### **Zadanie 21.**

Które aplikacje umożliwiają trasowanie mapy bitowej?

- A. Audacity, Flash.
- B. Illustrator, Photoshop.
- C. CorelDraw, Illustrator.
- D. PowerPoint, Windows Movie Maker.

#### **Zadanie 22.**

Wskaż krzywą tonalną przedstawiającą efekt całkowitej inwersji obrazu cyfrowego.

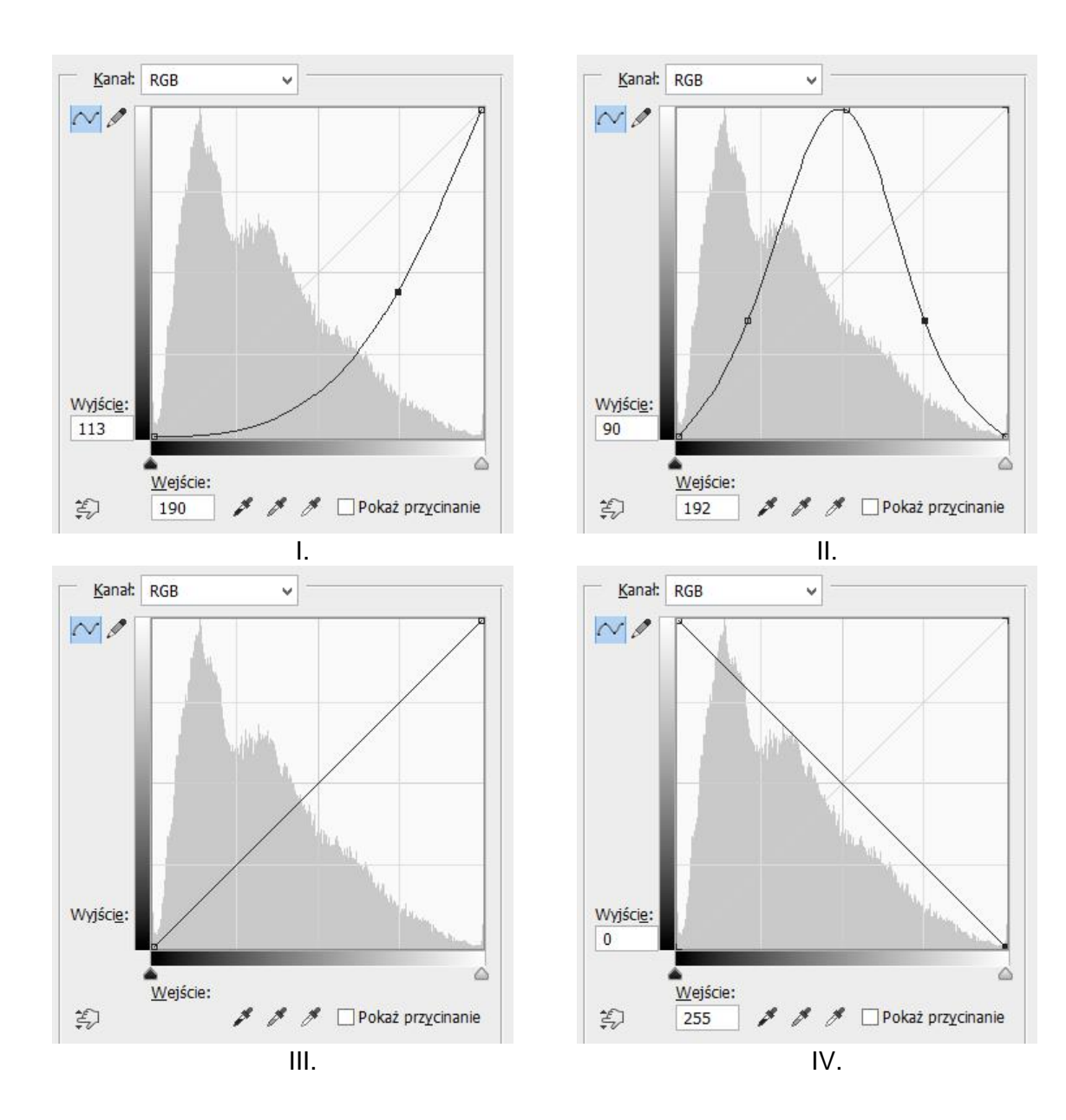

- A. I.
- B. II.
- C. III.
- D. IV.

## **Zadanie 23.**

Technika przekształcania obrazu animowanego, polegająca na generowaniu klatek pośrednich z efektem płynnej zmiany jednego obiektu w inny, to

- A. morfing.
- B. rendering.
- C. konwersja.
- D. rastrowanie.

## **Zadanie 24.**

Na którą ikonę zamieszczoną na rysunku należy kliknąć w programie Adobe Photoshop, aby uruchomić działanie programu umożliwiające tworzenie grupy warstw?

- A. I.
- B. II.
- C. III.
- D. IV.

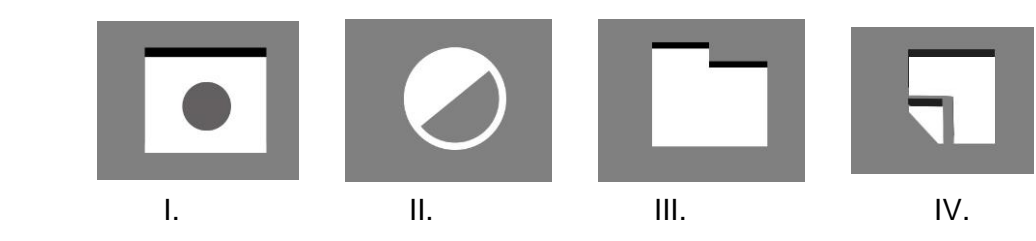

## **Zadanie 25.**

Które z narzędzi służy do tworzenia obiektów wektorowych w programie Adobe Photoshop?

- A. Lasso.
- B. Kształt.
- C. Cięcie na plasterki.
- D. Zaznaczenie prostokątne.

#### **Zadanie 26.**

Którego panelu programu graficznego należy użyć w celu ustawienia kerningu pomiędzy znakami w wyrazie?

- A. Akapit.
- B. Informacje.
- C. Typografia.
- D. Dopasowania.

## **Zadanie 27.**

W celu zarejestrowania obrazu w standardzie True Color należy obraz zapisać z głębią bitową

- A. 4 bity/piksel.
- B. 8 bitów/piksel.
- C. 16 bitów/piksel.
- D. 24 bity/piksel.

#### **Zadanie 28.**

Wskaż barwy zalecone do wykonania gradientowego tła projektu multimedialnego, zdefiniowane w modelu CMYK: (100%, 100%, 0%, 0%)) i (100%, 0%, 100%, 0%).

- A. Niebieski i zielony.
- B. Czerwony i zielony.
- C. Niebieski i czerwony.
- D. Purpurowy i żółty.

# **Zadanie 29.**

W którym kadrze umieszczono siatkę odpowiednią do wykonania projektu graficznego zgodnie z zasadą trójpodziału?

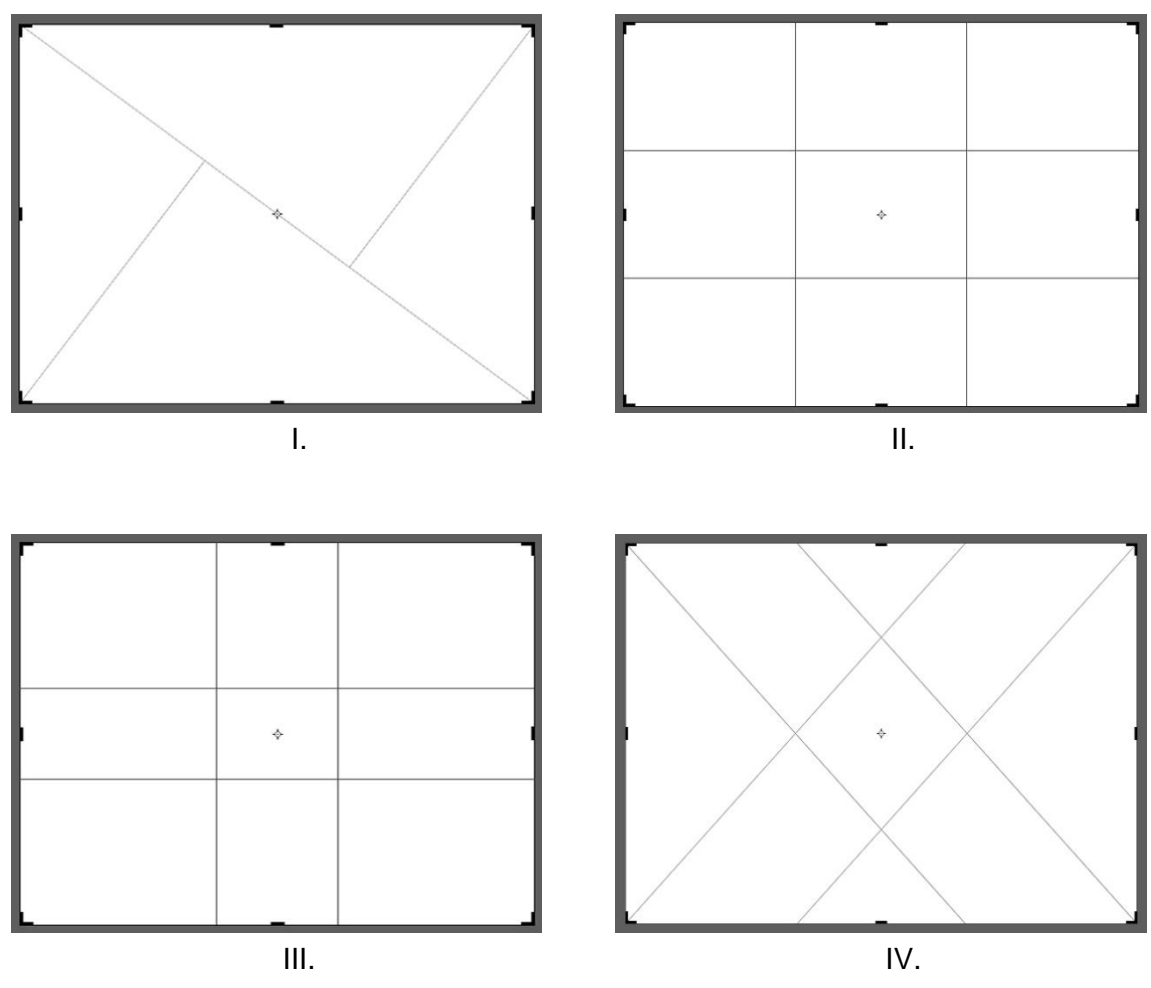

- A. I.
- B. II.
- C. III.
- D. IV.

# **Zadanie 30.**

Który z elementów umożliwia w prezentacji multimedialnej szybkie przejście do dowolnego slajdu prezentacji lub otworzenie strony internetowej?

- A. WordArt.
- B. Hiperłącze.
- C. Clip Organizer.
- D. Animacja przejścia.

# **Zadanie 31.**

W prezentacji zawierającej wszystkie obiekty achromatyczne należy umieścić grafikę w kolorach

- A. szarym i żółtym.
- B. czarnym i szarym.
- C. niebieskim i białym.
- D. białym i czerwonym.

# **Zadanie 32.**

W którym oknie programu PowerPoint możliwe jest utworzenie tła slajdu z wykorzystaniem wielobarwnego gradientu?

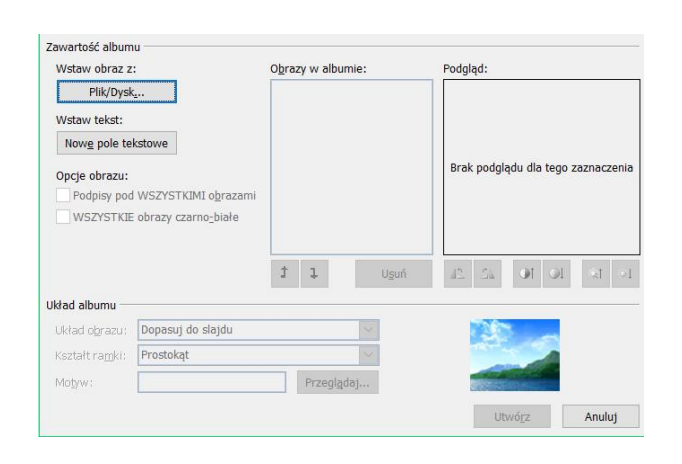

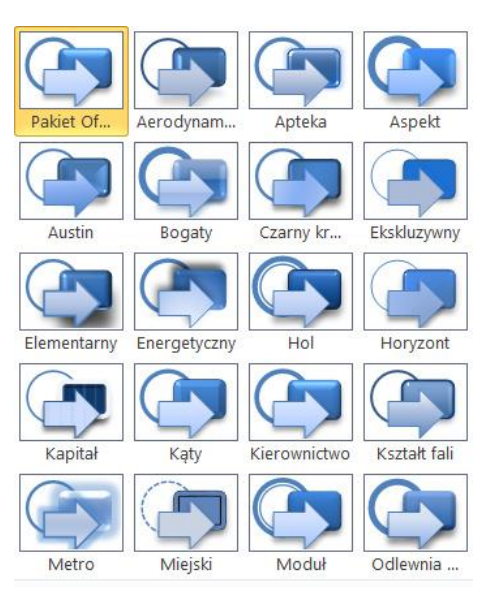

I. II. Wypełnienie Korekty obrazu Kolor obrazu  $\mathbb{R}$ Efekty artystyczne Wszystki and start<br>applies<br>apply modes<br>and cykl  $\mathbf{p}$ **COL** 品 Hierarchia Relacja **命** Macierz n e s ा  $\begin{tabular}{c} $\triangle$ & \text{Piram} \\ \hline \hline \end{tabular}$ Piramida va lista blok X Office.com zanie nieciągłyc oma<br>zgru ykorzystanie miej:<br>la kształtów zaróv  $\mathcal{L}$  $\overline{a}$  $OK$ 

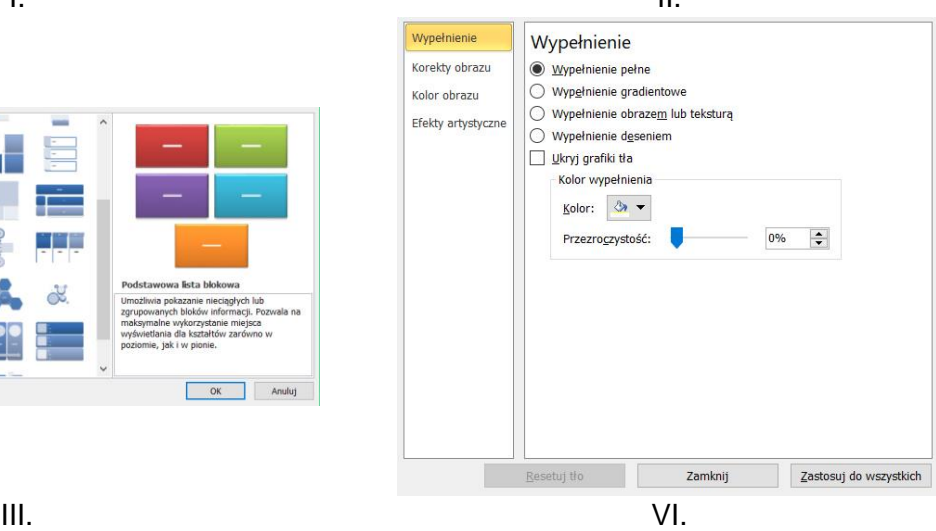

- A. I.
- B. II.
- C. III.
- D. IV.

## **Zadanie 33.**

Jak nazywa się efekt towarzyszący zmianie jednego slajdu w drugi w prezentacji multimedialnej programu Power Point?

- A. WordArt.
- B. Przejście.
- C. Animacja.
- D. Chronometraż.

#### **Zadanie 34.**

Przygotowując animację poklatkową w programie Adobe Photoshop, do każdej kluczowej klatki animacji należy przyporządkować co najmniej

- A. jedną maskę.
- B. jedną warstwę.
- C. jeden kanał alpha.
- D. jedną warstwę korygującą.

## **Zadanie 35.**

Które oprogramowanie służy do zarządzania i aktualizacji strony WWW?

- A. CMS
- B. OCR
- C. PHP
- D. SQL

# **Zadanie 36.**

Nagłówek dokumentu hipertekstowego kończy się znacznikiem

- A. <br/>body>
- B. </body>
- C. <head>
- D. </head>

## **Zadanie 37.**

Czego dotyczy pierwszy znacznik HTML zawarty w szkielecie strony www?

- A. Tytułu strony www.
- B. Informacji o prawach autorskich.
- C. Słów kluczowych i opisu strony internetowej.
- D. Rodzaju języka wykorzystanego przy tworzeniu strony www.

#### **Zadanie 38.**

Licencja CC-BY-NC oznacza, że zdjęcia pobrane z Internetu można publikować

- A. bez podawania danych autora z możliwością czerpania zysków.
- B. bez podawania danych autora bez możliwości czerpania zysków.
- C. pod warunkiem podania danych autora z możliwością czerpania zysków.
- D. pod warunkiem podania danych autora bez możliwości czerpania zysków.

#### **Zadanie 39.**

Internetową aplikacją umożliwiającą przygotowanie interaktywnej prezentacji multimedialnej do publikacji w sieci jest

- A. Prezi
- B. Skype
- C. Teams
- D. Wordpress

#### **Zadanie 40.**

Podstawowy protokół przesyłania plików między komputerami w sieci WWW oznacza się akronimem

- A. FTP
- B. Unix
- C. ISDN
- D. To Send